# **New Adobe Photoshop.cc 2020 Crack with Direct Download Links**

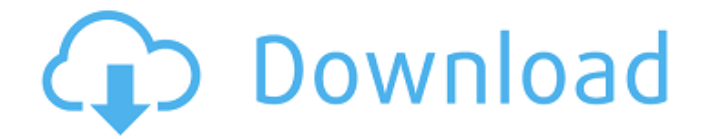

## **Photoshop 2020 Direct Download Crack Product Key Full Free Download For Windows [Updated] 2022**

\* \_Ansel Adams: The Master Photographer\_ by Scott Kelby (Wiley) is a solid introduction to using Photoshop for image manipulation that includes the tools necessary to do specific tasks. \* \_Digital Photography for Photographers, Part 3: From Start to Finish by Gene Thorp (Betterway) is an excellent resource for learning about basic lighting, exposure, and composition. \* \_Photoshop CS for the Absolute Beginner\_ by Chris Ballew (Betterway) provides an introduction to the basic tools and techniques of using Photoshop. \* \_Photoshop CS3 Master Class: All the Secrets of Photoshop in One Volume\_ by Paul Darby (Betterway) is one of the best resources available. \* \_Photoshop Toolbox: Creative Techniques and Workflow for Photography and the Web\_ by David Blatner (Betterway) offers a solid introduction to the feature set of Photoshop and other software tools that allows the user to create and modify digital images. # C

#### **Photoshop 2020 Direct Download With Key X64**

Photoshop has over 50 years of history. This means that there are thousands of third-party plug-ins (or add-ons) that extend the functionality of Photoshop. Often these are free of charge. Not all of them work with Photoshop Elements. In many cases, there is only a single version for Photoshop and Photoshop Elements. Adobe Photoshop Elements has a basic set of features that does not require a large number of third-party plug-ins. You can install some plug-ins during the installation process. The most important

plug-ins which are installed by default are called in the article as well. This article explains the basic features of Photoshop Elements and explains in detail its relationship to other software, including other graphic programs, color image editors, vector graphics editors, page design software, and 3D. It also explains the difference between a device-independent file (DIM), edit and print flags, and what you should do with images in Photoshop Elements to achieve the best quality. Features of Photoshop Elements In this section, you will find information about the general features of Photoshop Elements. In this section, you'll find information about the general features of Photoshop Elements. As mentioned, Photoshop Elements uses the same user interface as Photoshop but with fewer features. Photoshop Elements has three product categories called the Basic, Premium, and Master Editions. The most important features of all of them are detailed in this section. Basic Editions Basic Edition is the most basic version of Photoshop Elements and includes most of the features of Photoshop. Photoshop Elements Basic Edition 6 is an entry-level software product and contains the following features: Image viewing Effects Pictures Drawing tools Texting Basic (Product: Photoshop Elements 12) Image Editing Basic (Product: Photoshop Elements 12) Basic (Product: Photoshop Elements 12) Basic (Product: Photoshop Elements 12) Basic (Product: Photoshop Elements 12) Basic (Product: Photoshop Elements 12) Basic (Product: Photoshop Elements 12) Basic (Product: Photoshop Elements 12) Basic (Product: Photoshop Elements 12) Basic (Product: Photoshop Elements 12) Basic (Product: Photoshop Elements 12) Basic (Product: Photoshop Elements 12) Basic (Product: Photoshop Elements 12) Basic (Product: Photoshop Elements 12) Basic (Product: Photoshop 05a79cecff

### **Photoshop 2020 Direct Download With License Code Download**

test a.c:56: use of undeclared identifier'm' int m;  $\wedge$  test a.c:65: use of undeclared identifier 'n' void f() { int n; g(m, n); }  $\wedge$  test a.c:66: use of undeclared identifier'm' int m;  $\land$  test a.c:68: use of undeclared identifier 'n' void f() { int n; g(m, n); }  $\land$  test a.c:70: use of undeclared identifier'm' int m;  $\land$  test a.c:72; use of undeclared identifier 'n' void  $f() \{$  int n;  $g(m, n); \} \land$  test a.c:73; use of undeclared identifier'm' int m;  $\land$  test a.c:76: use of undeclared identifier 'n' void f() { int n; g(m, n); }  $\land$  test a.c:77: use of undeclared identifier'm' int m;  $\land$  test a.c:79: use of undeclared identifier 'n' void f() { int n; g(m, n); }  $\land$  test a.c:81: use of undeclared identifier'm' int m;  $\land$  test a.c:83: use of undeclared identifier 'n' void f() { int n; g(m, n); }  $\land$  test a.c:84: use of undeclared identifier'm' int m;  $\land$  test a.c:90: use of undeclared identifier 'n' void f() { int n; g(m, n); }  $\land$  test a.c:92: use of undeclared identifier'm' int m; ^ test a.c:94: use of undeclared identifier 'n

#### **What's New in the Photoshop 2020 Direct Download?**

energy and a nice quirkiness to it. You can easily listen to Michelle or Nolan's stuff in the same way. It's just fun to listen to them. "So, I believe we can change the world, one doodle at a time." On 'Art Tourist' Art Tourist was, of course, the most intelligent and thoughtful of all the shows I'd watched that day. It dealt with topics that we could all really relate to in a way that felt really genuine. It's not too preachy. It doesn't feel like they're trying to get you to do something or change your thinking. It's all about perspectives, about finding that good in a world that has a lot of bad. It's about finding those little things that make you smile or come alive. And that doesn't necessarily have to be an actual painting. It could be something as simple as how you washed your hair today. Or it could be more serious. It could be a book you're reading. It could be the time you helped someone that needed it. It could be a conversation you had with a stranger and something they said to you. It could be a smile you saw. Art Tourist I'd recommend to anyone who's in a dark place. I think it's something that it can help you with but, if you're looking for something to make you feel better and make you think or maybe let you know you're not alone, then Art Tourist is definitely something you could look into. "I want people to see the good in the world and I want them to see the bad in the world and I want them to be okay with it." On 'The Project' I was really wary of The Project when it first premiered because I didn't think I liked doing reality TV. It doesn't seem to be the show I liked doing the most. I know I liked it the most when I was doing it, but I didn't particularly like it when I was watching it. But once I got in the studio room and met the people and we got to know each other, I could tell that they were genuinely nice people. A lot of people weren't

# **System Requirements For Photoshop 2020 Direct Download:**

OS: Microsoft Windows 10, Windows 7, Windows 8.1, Windows 8, Windows 10 Mobile Processor: Intel® Core™ 2 Duo 1.83GHz Memory: 1 GB RAM Graphics: Video card: A DirectX 9 compatible graphics card with a Pixel Shader 5.0 compatible driver and OpenGL 2.0 compatible driver DirectX Compatible: DirectX 9 DirectX Version: 11.0 Hard Drive Space: 10 MB available space Dedicated: An SD card should be installed in the Duo

Related links:

[https://www.merrimacknh.gov/sites/g/files/vyhlif3456/f/uploads/2022\\_town\\_holidays.pdf](https://www.merrimacknh.gov/sites/g/files/vyhlif3456/f/uploads/2022_town_holidays.pdf)

- <https://buyliveme.com/wp-content/uploads/2022/07/hilbevl.pdf>
- <https://hes.pl/50-free-high-resolution-photoshop-brushes-for-2022/>
- <https://superstitionsar.org/art-brushes-freeware-download/>
- <http://moonreaderman.com/how-to-download-photoshoc-cs6-test-version/>
- <https://paulinesafrica.org/how-to-make-a-photoshop-brush/>
- [https://www.recentstatus.com/upload/files/2022/07/MFrMCTCtOKKcBz8y4NOq\\_01\\_ec50a00a4b26266134e4e672ffd55bfa\\_file.p](https://www.recentstatus.com/upload/files/2022/07/MFrMCTCtOKKcBz8y4NOq_01_ec50a00a4b26266134e4e672ffd55bfa_file.pdf) [df](https://www.recentstatus.com/upload/files/2022/07/MFrMCTCtOKKcBz8y4NOq_01_ec50a00a4b26266134e4e672ffd55bfa_file.pdf)

[https://sc-designgroup.com/wp-content/uploads/2022/07/photoshop\\_software\\_free\\_download\\_for\\_pc\\_windows\\_10.pdf](https://sc-designgroup.com/wp-content/uploads/2022/07/photoshop_software_free_download_for_pc_windows_10.pdf) [https://neutroo.com/upload/files/2022/07/brPyrShbzmPyJOXYhO5w\\_01\\_ec50a00a4b26266134e4e672ffd55bfa\\_file.pdf](https://neutroo.com/upload/files/2022/07/brPyrShbzmPyJOXYhO5w_01_ec50a00a4b26266134e4e672ffd55bfa_file.pdf)

- <http://goodidea.altervista.org/advert/photoshop-download-tome-rendered/>
- [https://www.stillbonarticles.com/wp-content/uploads/2022/07/download\\_older\\_version\\_of\\_photoshop\\_helpx.pdf](https://www.stillbonarticles.com/wp-content/uploads/2022/07/download_older_version_of_photoshop_helpx.pdf)
- <https://divyendurai.com/photoshop-for-pc-cs6-photoshop/>
- <https://giovanimaestri.com/2022/07/01/documenting-photoshop-cs6-download-for-windows/>
- <http://pepsistars.com/photoshop-brushes-download-free-brushes-patterns/>
- <https://www.cameraitacina.com/en/system/files/webform/feedback/reeelan686.pdf>
- https://www.boostcanada.jo/wp-content/uploads/2022/06/can\_i\_download\_photoshop\_on\_chromebook.pdf

[https://ex0-sys.app/upload/files/2022/07/ou3zKdWbL41WpMNpvMZu\\_01\\_ec50a00a4b26266134e4e672ffd55bfa\\_file.pdf](https://ex0-sys.app/upload/files/2022/07/ou3zKdWbL41WpMNpvMZu_01_ec50a00a4b26266134e4e672ffd55bfa_file.pdf)

https://chatinzone.com/upload/files/2022/07/I8RMICMXmo1aTvfpxx5x\_01\_ec50a00a4b26266134e4e672ffd55bfa\_file.pdf

<https://voltigieren-bb.de/advert/download-photoshop-0-7-free-for-windows-7/>

<https://limage.biz/free-download-adobe-photoshop-cc-2019/>